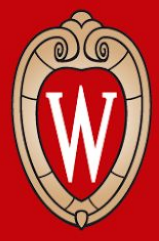

# CS 640 Introduction to Computer Networks

### Lab 5 Overview

Course Instructor: Dr. Ming Liu

### Lab 5 Overview

### This lab is split into 2 parts

- 1. Python-based sender and receiver simulating sliding window protocol for **flow control**.
- 2. Simple Java-based **DNS server** that performs recursive DNS resolutions, and appends a special annotation if an IP address belongs to an Amazon EC2 region.

You may choose submit only part 1 or only part 2 for partial credit.

### Learning Outcomes

After completing this assignment, you should be able to:

- Explain how the sliding window protocol facilitates flow control
- Explain how the domain name system (DNS) works

### Implementation: Flow Control

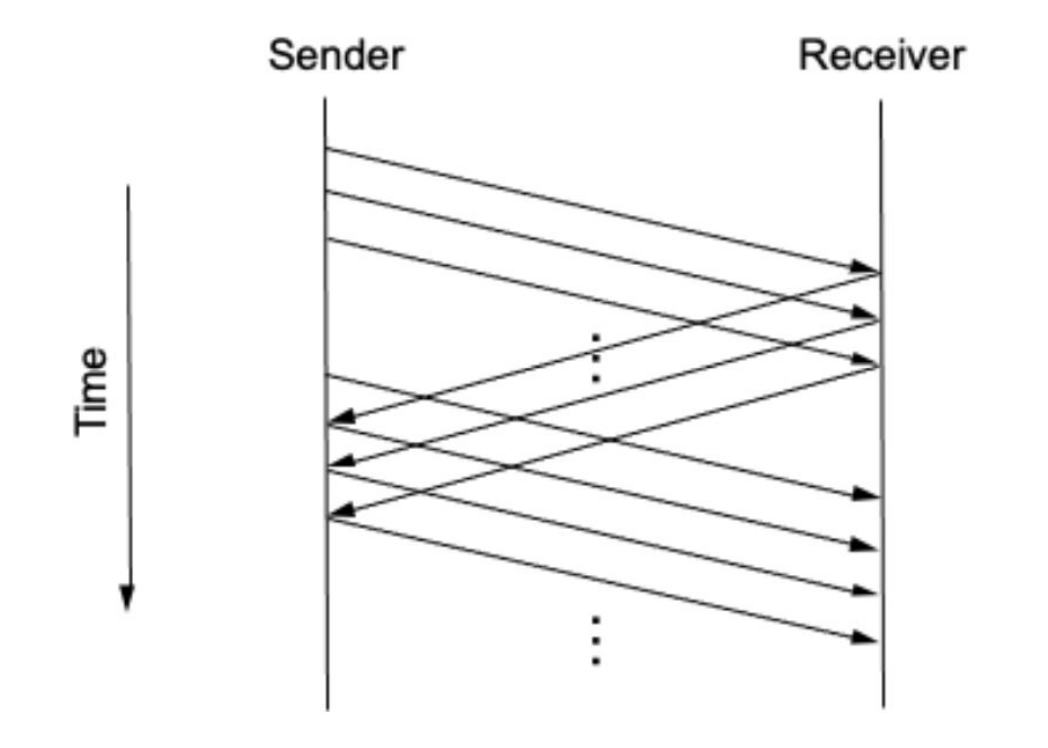

#### Sender

- Transmits packets
- Guarantees max in-flight packets
- Retransmits if not ACKed.

### Receiver

• Sends cumulative ACKs.

Complete SWPSender and SWPReceiver class.

Figure: Sliding window protocol

### Implementation: DNS Server

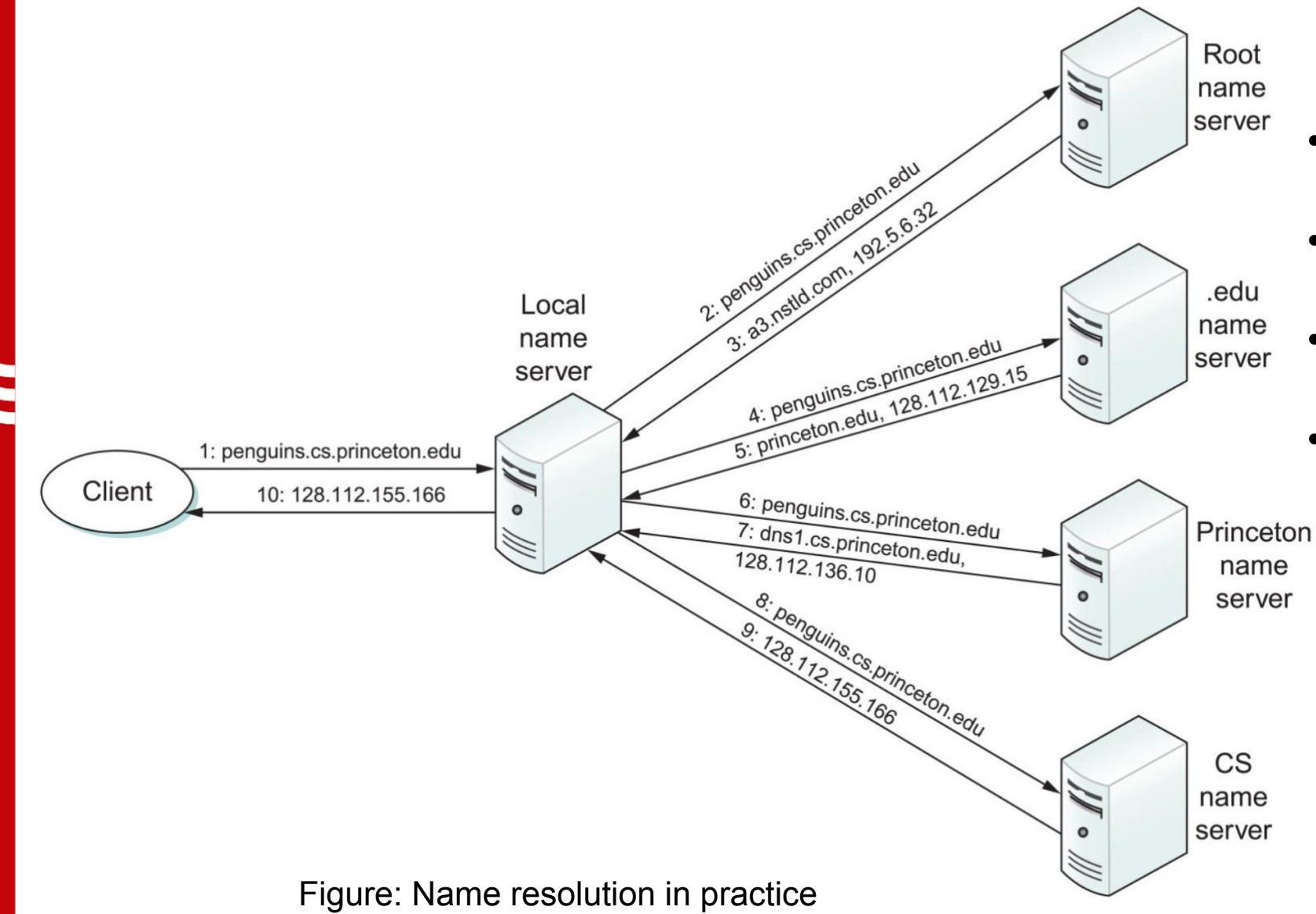

DNS Server

- Accepts queries from clients
- Issues queries to other DNS servers
- Makes special annotation for Amazon EC2 IP.
- Does not cache DNS records.

Complete SimpleDNS class.

### Rubric: Submission

Late policy:

- Upto 30 minutes late lose 0% of points
- Upto 24 hours late lose 10% of points
- Upto 48 hours late lose 30% of points
- Upto 72 hours late lose 60% of points
- Beyond 72 hours lose 100% of points

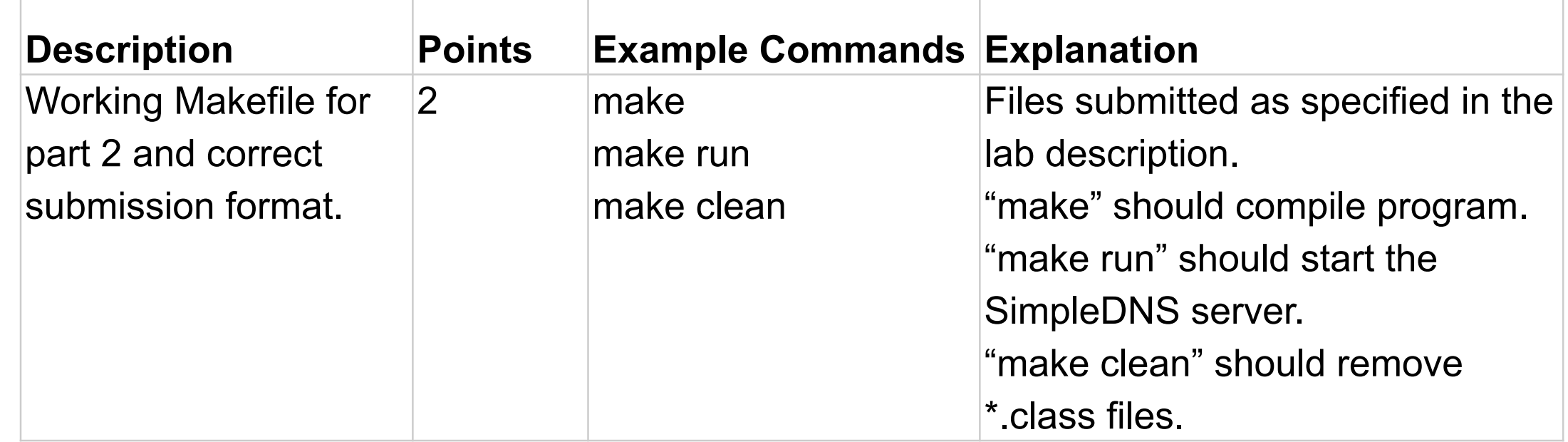

## Rubric: Part 1 Flow Control

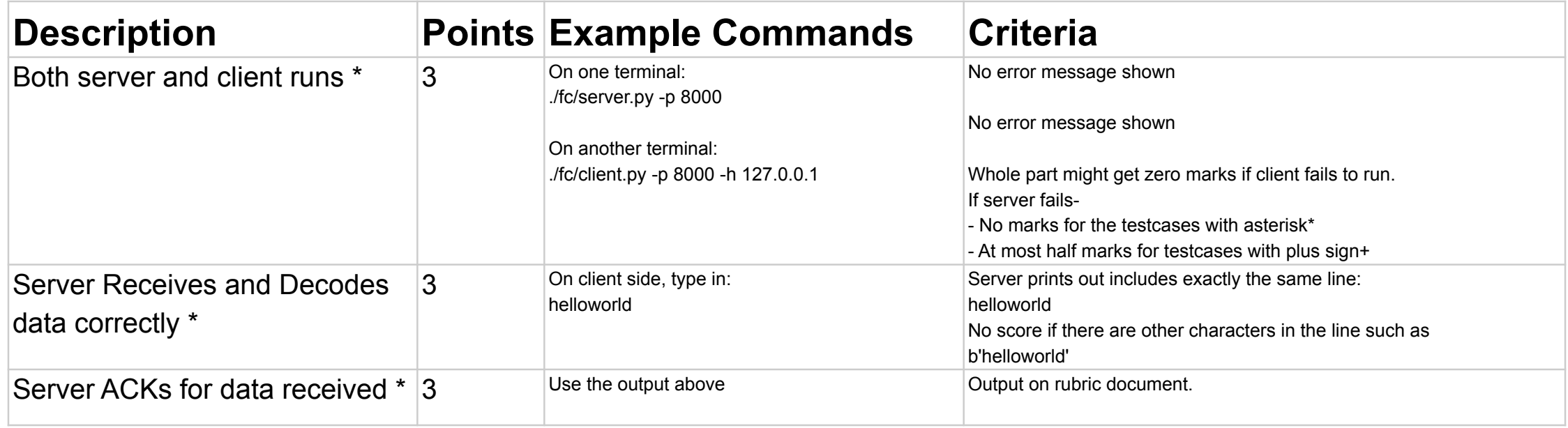

## Rubric: Part 1 Flow Control

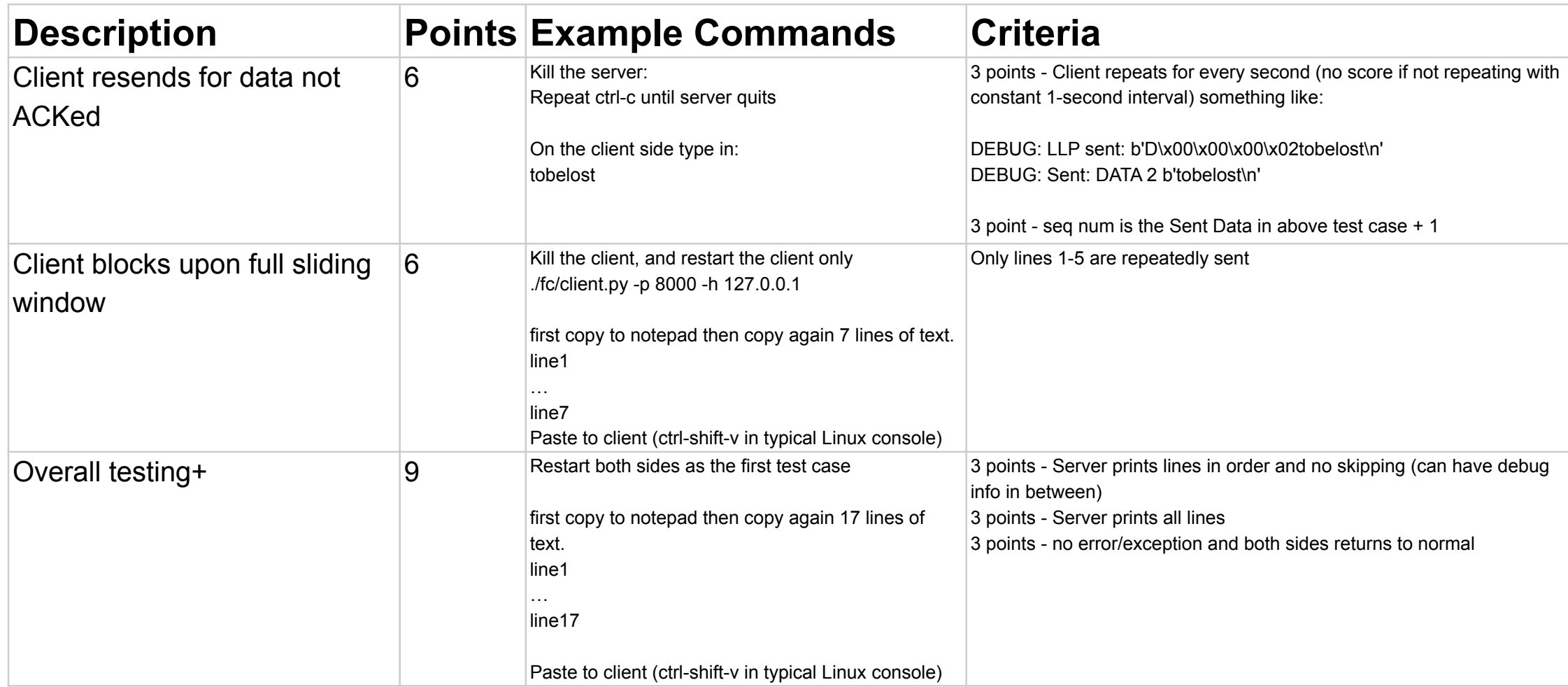

# Rubric: Part 2 Simple DNS Server

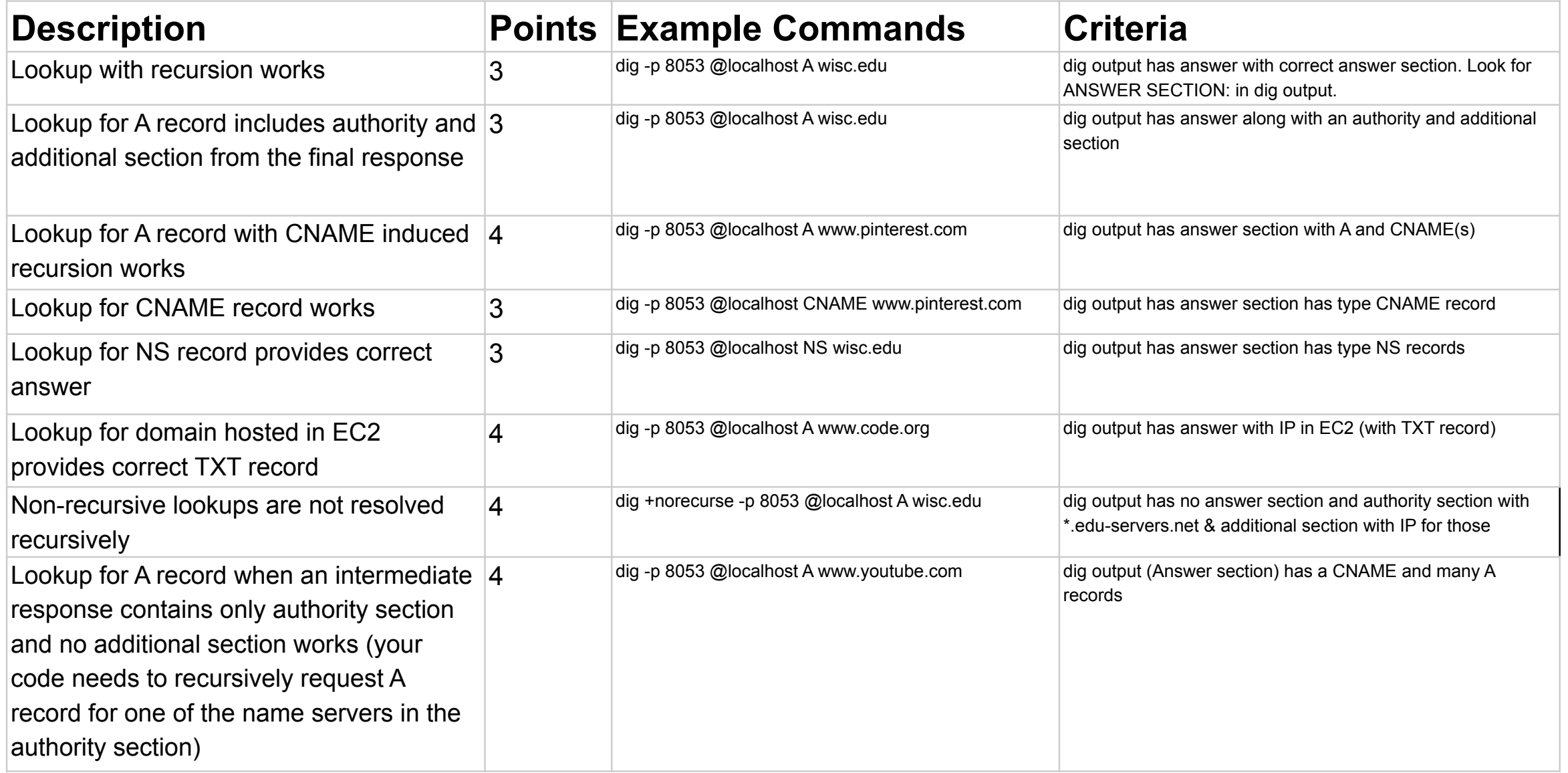

### Thank You. Questions?